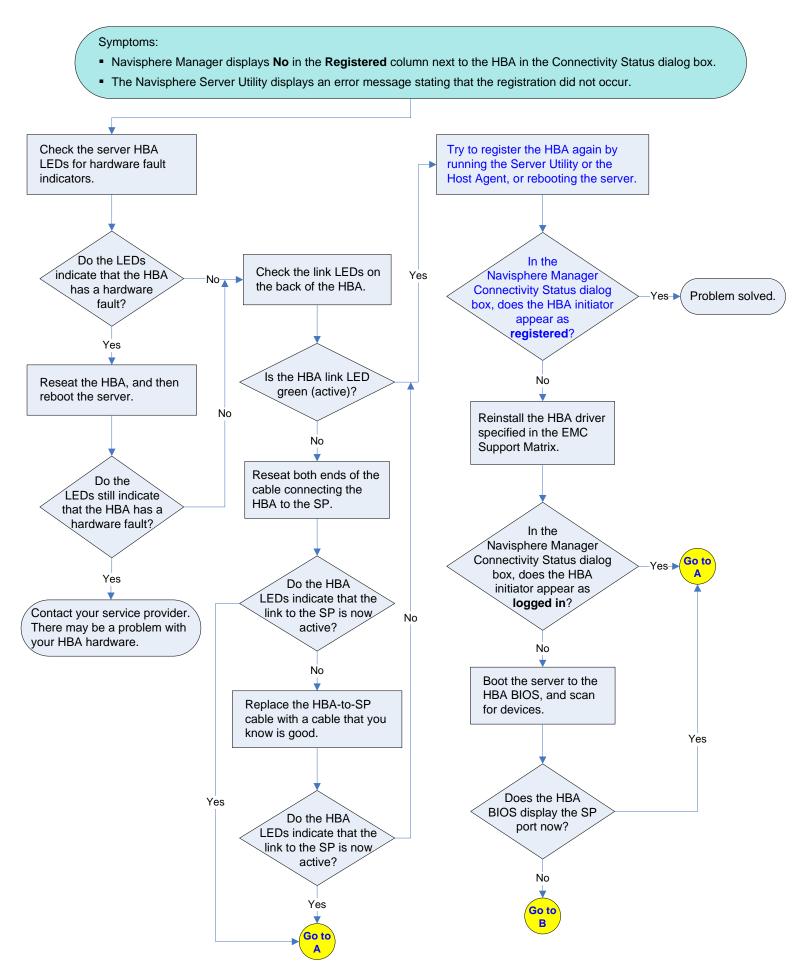

## An HBA Is Not Registered (Direct Attach) (continued)

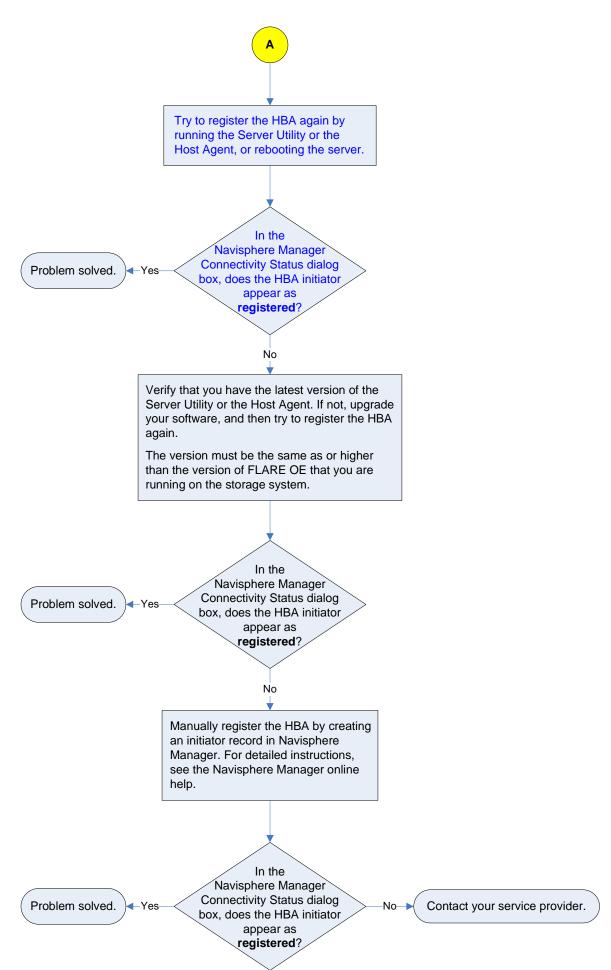

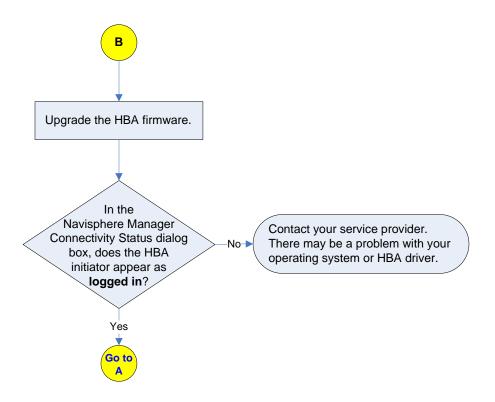